## <span id="page-0-0"></span>Funções

Marina Andretta

ICMC-USP

18 de abril de 2016

4 0 8

×.

э

Þ

Uma função é um subprograma que realiza uma tarefa específica. Ela tem suas próprias variáveis, que não são "vistas" pelas outras funções.

Em linguagem C, uma função sempre deve ser declarada antes de ser usada. Você pode defini-la completamente ou apenas definir seu cabeçalho.

Para definir uma função em linguagem C, fazemos:

```
\langletipo> \langlenome>(\langletipo 1> \langlepar 1>, ..., \langletipo n> \langlepar n>\rangle\langle<declarações de variáveis>;
    <comando 1>;
    .
    .
    .
    <comando k>;
    return(<valor>);
}
```
Na definição da função:

- < nome > é o nome dado à função. Ele é usado quando se quer "chamar" a função para que ela seja executada.
- $\bullet$  <par 1>, ..., <par n> são os parâmetros da função. Eles definem os valores que a função recebe e que são usados durante sua execução. Cada um destes parâmetros tem um nome e um tipo, dados por <tipo 1>, ..., <tipo n>.

- No corpo da função podem ser declaradas variáveis e executados comandos, como em um programa comum. Um ponto importante é que uma função não tem acesso aos nomes ou valores de variáveis declaradas em outras funções. A comunicação entre duas funções só pode ser feita através de seus parâmetros e dos valores que elas devolvem.
- <valor> é um valor que a função devolve depois de sua execução. Este valor deve respeitar o <tipo> definido no início da função.

Um exemplo de definição de uma função em linguagem C é:

```
float media(int a, int b) {
   float m;
   m = (a + b)/2.0;
   return(m);
}
```
Outra maneira de definir a mesma função:

```
float media(int a, int b) {
   return((a + b)/2.0);
}
```
Depois de definida a função, uma forma de usá-la é:

```
\langlenome variável> = \langlenome função>(\langleparam 1>, ..., \langleparam n>);
```
Aqui:

- · <nome variável> é o nome da variável que deve armazenar o valor devolvido pela função, após sua execução.
- <nome função> é o nome da função a ser executada.
- <param 1>, ..., <param n> são os valores a serem usados na função, na ordem em que foram definidos.

No caso do exemplo, podemos fazer

```
x = media(2.3):
```
Depois desta chamada, a variável x (que deve ser do tipo float) recebe o valor 2.5.

Os valores dos parˆametros podem ser passados diretamente, podem estar armazenados em variáveis, ser resultados de operações ou valores devolvidos por outras funções. A restrição é que os tipos sejam compatíveis.

Em alguns casos, a função não precisa devolver nenhum valor. Nestes casos, definimos o <tipo> como void e <valor> como vazio (ou void).

Se a função não precisa de nenhum parâmetro, basta não escrever nada entre os parênteses.

}

## Um exemplo  $\acute{e}$ :

```
void imprime par() {
   int i;
   for(i = 0; i <= 10; i = i + 2) {
      printf(''%d '', i);
   }
   printf(''\n'');
   return;
```
4日)

重

Neste caso, como a função não devolve nenhum valor, podemos executá-la da sequinte maneira:

imprime\_par();

4 0 8

 $QQ$ 

É importante saber que os valores passados como parâmetros a uma função, quando armazenados em variáveis antes da chamada à mesma, não são alterados pela execução da função.

Por exemplo, se a função é definida como

```
void funcao(int a) {
   a = a + 1:
   return;
}
```
つくい

E a chamamos:

```
int x;
x = 1;
printf(''%d\n'', x);
funcao(x);printf(''%d\n'', x);
```
Após a execução deste código, aparecem na tela os seguintes valores:

1 1

## Exemplo de um algoritmo completo

```
int fatorial(int n) {
    int f;
    f = 1;
    while(n > 1) {
       f = f * n;n = n - 1;
    }
    return(f);
}
int main () \{int n,k,fn,fk,fnk,c;
    printf(''Digite os valores de n e k: '');
    \textsf{scanf}(''\%d\%d: '',\&n,\&k);fn = fatorial(n);fk = fatorial(k);fnk = fatorial(n-k):
    c = \frac{fn}{fk*fnk};
    printf(''O numero de combinacoes de %d, %d a %d, eh %d.\n \alpha'',n,k,k,c);
    return(0);
```
}

 $QQ$ 

Vamos simular a execução do algoritmo, supondo que o usuário digitou os  $n$ ímeros 4 e 2.

Depois da declaracao das variáveis, na função main, temos

main

- $n =$
- $k =$

 $fn =$ 

 $f_k =$ 

 $fnk =$ 

 $c =$ 

4日)

Então, pede-se para o usuário digitar dois números, ele os digita (4 e 2) e estes valores são armazenados:

main

- $n = 2$
- $k = 4$
- $fn =$
- $fk =$
- $fnk =$
- $c =$

 $\leftarrow$ 

э

Depois disso, a função fatorial é chamada. O valor de seu parâmetro é definido (neste caso, 4) e sua variável é declarada:

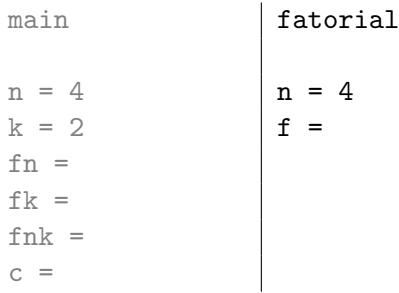

4 0 8

つくへ

Então, o valor de f é definido como 1 e começa a execução do laço:

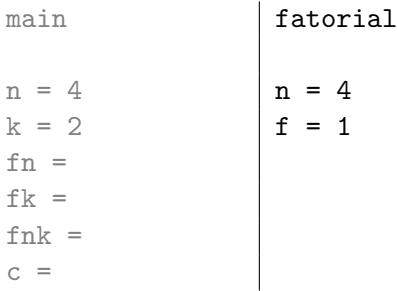

4 0 8

つへへ

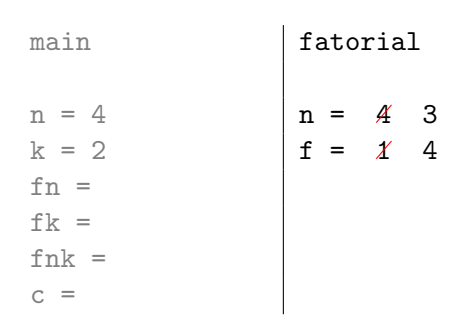

 $\equiv$  990

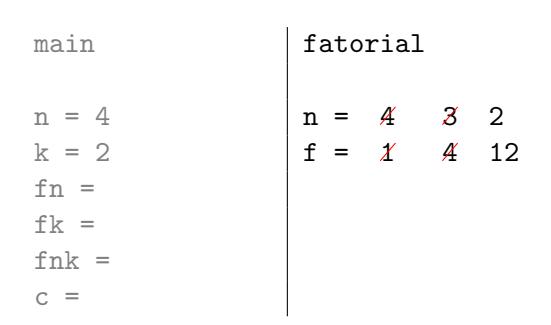

 $\equiv$  990

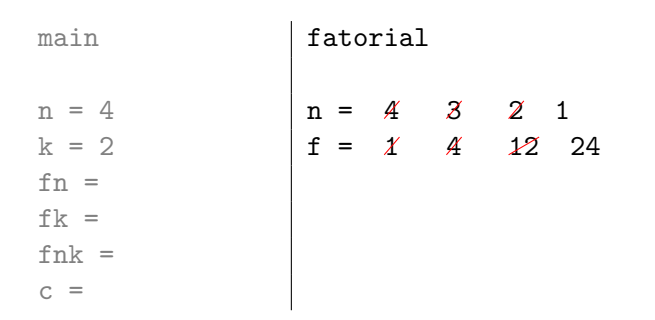

 $\equiv$  990

O laço é encerrado, a função devolve o valor de f (neste caso, 24) e este valor é armazenado na variável fn

main fatorial  $n = 4$  |  $n = 4$  |  $3$  | 2 | 1  $k = 2$   $f = \chi$  4 12 24 fn = 24  $fk =$ fn $k =$  $c =$ 

Então, a função fatorial é chamada novamente. O valor de seu parâmetro é definido (neste caso, 2) e sua variável é declarada:

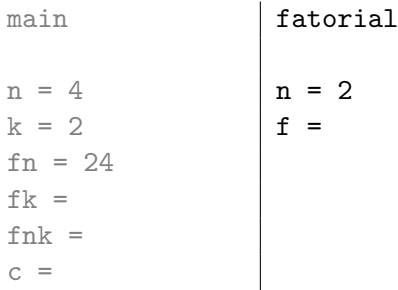

 $\leftarrow$ 

つくい

Então, o valor de f é definido como 1 e começa a execução do laço:

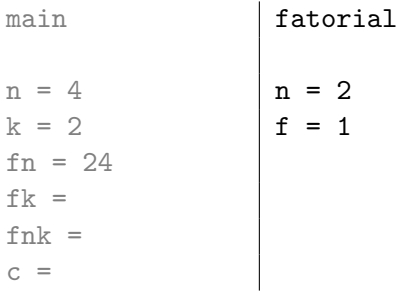

4 0 8

э

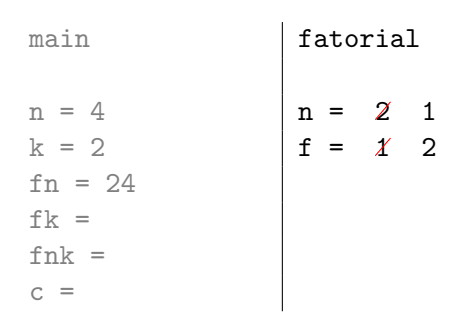

 $=$  940

O laço é encerrado, a função devolve o valor de f (neste caso, 2) e este valor é armazenado na variável fk.

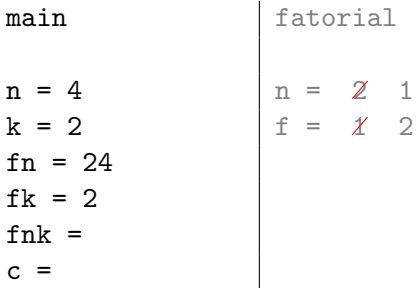

 $\Omega$ 

**∢ ロ ▶ 《 何** 

A função fatorial é chamada uma terceira vez. O valor de seu parâmetro é definido (neste caso, 2) e sua variável é declarada:

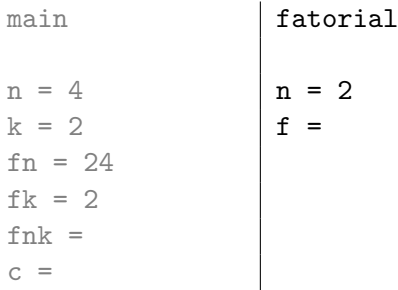

 $\leftarrow$ 

つくい

Então, o valor de f é definido como 1 e começa a execução do laço:

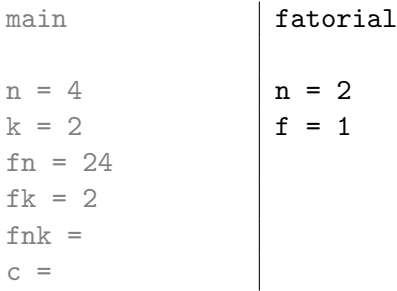

4 0 8

э

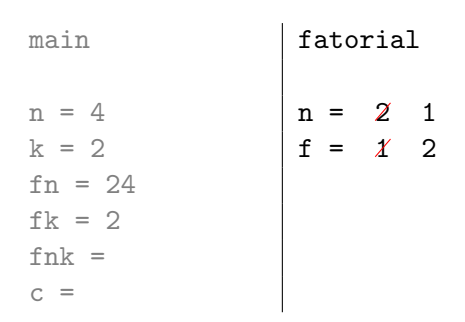

 $=$  940

O laço é encerrado, a função devolve o valor de f (neste caso, 2) e este valor é armazenado na variável fnk.

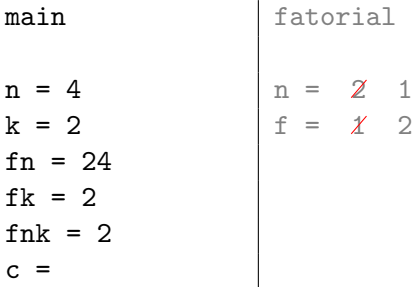

 $\Omega$ 

**∢ ロ ▶ 《 何** 

<span id="page-30-0"></span>Por fim, é calculado o valor da variável c

main

 $n = 4$  $k = 2$  $fn = 24$ fk =  $2$ fnk =  $2$  $c = 6$ 

Na tela aparece a mensagem:

O numero de combinacoes de 4, 2 a 2, eh 6.

 $\leftarrow$   $\Box$